# **Computer programs**

#### $9.1.$ Programs related to the study of the Gibraltar bridge without wings.

#### $9.1.1.$ Main\_Program\_GIBRALTAR.m

% Main\_Program\_GIBRALTAR.m

% It was built to search the critical wind speed

% for certain dynamical characteristics of a bridge deck

% This program was adapted from a source program developed by K. Wilde

```
% ADAPTED FOR 3 LAMBDAS
```
DATA GIBRALTAR % Call dataGibratar

```
U=0.:
                  % Loop starts from zero wind velocity;
```
flag= $1$ ;

while  $flag == 1$ 

 $U = U + 0.01$ ; % Delta  $U = 0.01$  is the step;

% State matrix A

```
A = ASSEMBLE_GIBRALTAR(U,Bd,A1g,A0g,Dg,Fg,Gg,Md,Cd,Kd);
```
 $test = real(eig(A));$ 

for  $i=1:7$ % Is there any eigenvalue with a positive real part?

```
if test(i) > 0 % The critical speed is found as soon as the first
```

```
% eigenvalue with a positive real root is detected
flag=0;
          % (from one to 7 possible eigenvalues).
```
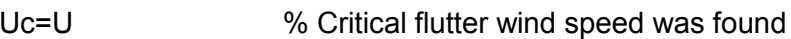

- end
- end
- end

disp(['Results of program "Main\_Program\_Gibraltar" ']);

```
disp(['Critical wind speeed Uc = ', num2str(Uc), 'm/s']);
disp(['State Matrix 7x7 :'])
A
[Ome,Ksi]=eig(A)
damp(A)
PLOTS_OME_DAMP_GIBRALTAR
```
## **9.1.2. DATA\_GIBRALTAR**

```
% DATAGIBRALTAR
ro_a = 1.225; % air density
\frac{0}{0}% Deck characteristic for a scaled model 1:200
\frac{0}{0}Bd = 0.3; % bridge width
mh= 0.9875 ; % mass
I a = 0.0167; \% rotational moment
delta_h = 2*pi*0.003; % damping log. decrement of h mode
delta_a = 2*pi*0.0015; % damping log. decrement of a mode
ksi h = 0.003; ksia = 0.0015;
fre_h = 200*0.383/(2*pi); % frequency of h mode
fre_a = 200*0.509/(2*pi); % frequency of a mode
ome_h = 200*0.383;ome_a = 200*0.509;
%
% Control wing characteristic
%
Bw1 = 0.1*Bd; % width of wing nr 1
Bw2 = 0.1*Bd; % width of wing nr 2
e1 = 0.5*Bd; % position of wing 1 from center of deck
e2 = 0.5*Bd; % position of wing 2 from center of deck
m11 = 1: \% actuator 1 mass
m22 = 1; \% actuator 2 mass
ksi_1 = 0.7; % actuator 1 damping ratio
ksi2 = 0.7; % actuator 2 damping ratio
ome_1 = 6*2*pi; % nat. freq. of actu. 1
ome 2 = 6.01*2*pi; % nat. freq. of actu. 2
Md = [(mh)^*Bd 0; 0 | a];Cd = [2*ksi h*ome_h*mh*Bd 0; 0 2*ksi_a*ome_a*I_a ];
```

```
Kd = [ome_h*ome_h*mh*Bd 0; 0 ome_a*ome_a*l_a];
```

```
\frac{0}{0}Flutter derivatives
```
A0 = [0.3058600E+00 0.3093970E+01 ; 0.1373977E+01 -0.5468954E+00]; A1 = [0.2459046E+01 -0.1403846E+00; -0.2400085E+00 -0.2141308E+00]; Dd =  $[0.1021054E+02 \ 0.1787100E+01 \ -0.4713930E+00;$ 

```
-0.4298823E+00  0.1149574E+01  0.1083369E+01];
Ed= [-0.1027703E-01 -0.3480843E+00 -0.1946212E+01;
```

```
0.4017426E-01 -0.2610986E+00 0.2132517E+01]';
lamb1= 0.5164275E+00; lamb2= 0.1346202E+01; lamb3= 0.1971455E+01;
mIBd = 0.5*ro_a*Bd;
                                          % Vf must be *U*U
Vf = miBd<sup>*</sup>[-1 0; 0 Bd];% A1a = U^*A1aA1g = [Bd^*Vf^*A1];
                                          % A1a = U^*U^*A1aA0g = [Vf^*A0];
                                                 % Da = U^*U^*DaDg = [Vf^*Dd];Fg = -diag([lambda1/Bd;lambda2/Bd;lambda3/Bd]);
```
 $Gg = [Ed/Bd];$ 

### $9.1.3.$ PLOTS\_OME\_DAMP\_GIBRALTAR

% subrotine rl damp condeGIBRALTAR(Bd,A1Gq,A0q,Dq,Fq,Gq,Ms,Cs,Ks)

```
write_mes(' Ploting rootlocus of frequency and damping')
```

```
% Root locus analysis of closed loop system
subplot(111)
clear graph
flag = 1;
Umin = 0.0;
Umax = 60.01; % max speed = 80 m/s = 288 km/h
deltaU = 0.01;
U = Umin:
fn = (Umax-U)/deltaU;
U_vec = [Umin:deltaU:Umax-deltaU]';
RE\_ome = zeros(fn,7);RE_ksi = zeros(fn,7);
for i=1:fnA = ASSEMBLE GIBRALTAR(U,Bd,A1g,A0g,Dg,Fg,Gg,Md,Cd,Kd);
[Ome, Ksi] = damp(A);
```

```
axis('normal');
```
end

end

Ucritico=U

 $n_{\text{none}} = 7$ ;

 $U = U + deltaU;$ for  $j=1:n$  ome

flag =  $0$ ;

end

axis([Umin Umax -0.2 1.1]);

 $RE\_ome(i,j) = Ome(j);$  $RE_$ ksi $(i,j)$  = Ksi $(i)$ ;

if (any(real(Ksi) <  $0.0$ )) && flag

subplot(211); plot(U\_vec,RE\_ksi,'.')

title(['Plot of damping factors from ','Umin = ',num2str(Umin),...

' m/s to  $Umax = 'num2str(Umax), 'm/s']$ ; grid;

xlabel('Wind velocity U (m/s)')

ylabel('Damping factors Ksi')

```
subplot(212); plot(U_vec,RE_ome,'.')
```
axis([Umin Umax 0 150]);

title(['Plot of structural frequencies from ','Umin = ',...

num2str(Umin), 'm/s to Umax = ',num2str(Umax), 'm/s ']); grid;

```
xlabel('Wind velocity U (m/s)')
```
ylabel('Structural frequencies Omega (rad/s)')

```
ASSEMBLE_GIBRALTAR.m
```
function Ap = ASSEMBLE\_GIBRALTAR(U,Bd,A1g,A0g,Dg,Fg,Gg,Ms,Cs,Ks)

```
A1s = U^*A1g; A0s = U^*U^*A0g; Ds = U^*U^*Dg; Fs = U^*Fg;
```
 $Gs = U*Gg;$ 

% assembling state matrix

% U

 $Ap = [inv(Ms)*(-Cs+A1s) inv(Ms)*(-Ks+A0s) inv(Ms)*Ds;$ 

```
eye(2,2) zeros(2,2) zeros(2,3);
```
zeros $(3,2)$  Gs Fs];

#### $9.1.4.$ write\_mes.m

```
function write_mes(message)
disp('')disp(message)
disp('')
```
### $9.2.$ Programs related to the study of the Gibraltar bridge with stationary wings.

#### $9.2.1.$ Main\_Program GIBRALTAR.m

```
% Program rootlocus GIBRALTAR.m
```

```
% It was built to search the critical wind speed
```
% for certain dynamical characteristics of a bridge deck

```
% This program was adapted from a source program developed by K. Wilde
```
% ADAPTED FOR 3 LAMBDAS and stationary wings

```
DECK AND ST WING DATA
```
**PREPROCESSOR** 

 $U=0$ .: % Loop starts from zero wind velocity;

flag= $1$ ;

while  $flag == 1$ 

 $U=U+0.10$ ; % Delta  $U = 0.01$  is the step;

% State matrix A

```
A = asemb_conde(U,Bd,A1g,A0g,Dg,Fg,Gg,Ms,Cs,Ks);
```
 $test = real(eig(A));$ 

for  $i=1:15$ % Is there any eigenvalue with a positive real part?

```
if test(i) > 0 % The critical speed is found as soon as the first
```

```
% eigenvalue with a positive real root is detected
flaq=0;
          % (from one to 7 possible eigenvalues).
```

```
Uc = U% Critical flutter wind speed was found
```
end

end

end

disp(['Results of program "RootlocusGibraltar" ']);

 $disp(['Critical wind speed Uc = ', num2str(Uc), 'm/s'])$ ;

disp(['State Matrix 7x7 :'])

[Eigenvectors, Eigenvalues]=eig(A)

 $damp(A)$ 

PLOT\_ST\_GIBRALTAR

#### $9.2.2.$ DECK\_AND\_ST\_WING\_DATA

```
% deck and control wing data for GIBRALTAR
ro a = 1.225;
                  % Air density
\overline{0} **************
% Deck characteristics - Scale model 1:200
% bridge width
Bd = 60/200;
mh= 39500/(200^2);
                     % mass
I_a = 26700000/(200^{4}); % rotational moment
\%ksi h = 0.0030;
\text{ksi} \_a = 0.0015;delta_h = 2^*pi^*ksi h;
                    % damping log. decrement of h mode
delta a = 2^{*}pi^{*}ksi a;
                    % damping log. decrement of a mode
ome_h = 200*0.383;
ome a = 200*0.509;
fre h = ome h/(2<sup>*</sup>pi);
                    % frequency of h mode
fre_a = ome_a/(2<sup>*</sup>pi); % frequency of a mode
\%Control wing characteristics
*********************
%Bw1 = 0.1*Bd; % width of wing nr 1 = 6m (it seems to big)
%Bw2 = 0.1*Bd; % width of wing nr 2 = 6m (it seems to big)
****************************
Bw1 = 0.05*Bd;% width of wing nr 1 = 3m (it seems reasonable)
Bw2 = 0.05*Bd;
               % width of wing nr 2 = 3m (it seems reasonable)
\frac{1}{2} ***********
%Bw1 = 0.0333*Bd;
                   % width of wing nr 1 = 2m (it seems too small)
%Bw2 = 0.0333*Bd; % width of wing nr 2 = 2m (it seems too small)
\frac{0}{0} *********
e1 = 0.5 * Bd;% position of wing 1 from center of deck
              % position of wing 2 from center of deck
e2 = 0.5 * Bd;%%%%%%%%%%%%%%%%%%%%%%%%%%%%%%%%%%%%
             % actuator 1 mass
m11 = 1:
m22 = 1% actuator 2 mass
\text{ksi}_1 = 0.7;
             % actuator 1 damping ratio
             % actuator 2 damping ratio
ksi 2 = 0.7;
tice that in Wilde's example, f_w = 6 Hz (1:150 scale model).
%In the present case, f w = 20 Hz (1:200 model)
1 = 20*2*pi;
               % nat. freq. of actu. 1
ome_2 = 20.01*2*pi; % nat. freq. of actu. 2
0/*****************
                           *********************************
```
### **9.2.3. PREPROCESSOR.m**

```
% Data preprocessor for 'condek'
% GIBRALTAR
disp(' ')
disp(' processing data ... ')
disp(' ')
%
        deck characteristics
%
ksi h = delta h/(2<sup>*</sup>pi);ksi a = delta a/(2<sup>*</sup>pi);%
ome h = fre h*2*pi;ome a = fre a^*2*pi;% 
M = [mh*Bd 0; 0 | a];C = [2*ksi_h*ome_h*mh*Bd 0; 0 2*ksi_a*ome_a*I_a];
K = [ome_h*ome_h*mh*Bd 0; 0 ome_a*ome_a*I_a];
\frac{\%}{\%}aerodynamic finite state model matrices of deck
%
A0 = [0.3058600E+00 0.3093970E+01 ; 0.1373977E+01 -0.5468954E+00];
A1 = [0.2459046E+01 -0.1403846E+00 ; -0.2400085E+00 -0.2141308E+00];
Dd = [0.1021054E+02 0.1787100E+01 -0.4713930E+00;
      -0.4298823E+00 0.1149574E+01 0.1083369E+01];
Ed= [-0.1027703E-01 -0.3480843E+00 -0.1946212E+01;
      0.4017426E-01 -0.2610986E+00 0.2132517E+01]';
lamb1= 0.5164275E+00; lamb2= 0.1346202E+01 ; lamb3= 0.1971455E+01;
%
% control wing characteristics
%
Mw = [m11 0; 0 m22];
Cw = [2*ksi_1*ome_1 0; 0 2*ksi_2*ome_2]; 
Kw = [ome 1*ome 1 0; 0 ome 2*ome 2];
%
Ms = [M zeros(size(M)); zeros(size(M)) Mw];
Cs = [C \, zeros(size(C)); zeros(size(C)) \, Cw];Ks = [K \, zeros(size(K)); zeros(size(K)) Kw];
%%%%%%%%%%%%%%%%%%%%%%%%%%%%%%%%%%%%%%% 
Data for Bw = 6m
%%%%%%%%%%%%%%%%%%%%%%%%%%%%%%%%%%%%%%% 
lamb1w = 0.4898931E-01; 
% lamb2w = 0.2672425E+00;
% A0w = [0.5742289E+00 0.4010688E+01 ; 0.1435572E+00 0.1002672E+01];
% A1w = [0.3817801E+01 0.2337816E+01 ; 0.9544502E+00 -0.2009442E+00];
% Dw = [0.5719828E+01 0.2422333E+01; 0.1429957E+01 0.6055831E+00];
% Ew = [-0.1395796E-03 -0.6151422E-01; 0.2926502E-02 0.2082658E+00]';
%%%%%%%%%%%%%%%%%%%%%%%%%%%%%%%%%%%%%%% 
Data for Bw = 3m
%%%%%%%%%%%%%%%%%%%%%%%%%%%%%%%%%%%%%%lamb
1w = 0.3500000E-01 ; lamb2w = 0.1320000E+00;
A0w = [ 0.2098244E+00 0.5221252E+01 ; 0.5251235E-01 0.1305108E+01];
A1w = [ 0.4615840E+01 -0.5292162E+00 ; 0.1153550E+01 -0.9164623E+00];
```

```
Dw = [ 0.4798194E+01 0.1821348E+01 ; 0.1197957E+01 0.4559187E+00];
Ew = [ 0.1471817E-05 -0.1512478E-01 ; 0.1524671E-02 0.5906955E-01]';
%%%%%%%%%%%%%%%%%%%%%%%%%%%%%%%%%%%%%%Td = 
[1 0 0 0; 0 1 0 0]; % transformation matrices
Tw1 = [Bd/Bw1 - e1/Bw1 0 0; 0 1 1 0]; % fom q(4) to q(2) local
Tw2 = [Bd/Bw2 e2/Bw2 0 0; 0 1 0 1];
\%miBd = 0.5*ro_a*Bd; miBw1 = 0.5*ro_a*Bw1; miBw2 = 0.5*ro_a*Bw2;
%
Vf = mIBd<sup>*</sup>[-1 0; 0 Bd]; % Vf must be *U*UVfw1 = miBw1*[-1 0; 0 Bw1]; \% Vf must be *U*U
Vfw2 = miBw2*[-1 0; 0 Bw2]; % Vf must be *U*U
%
S = [1 0 1 0 1 0; 0 1 -e1 1 e2 1]; % transformation Fall to Ftot
\%A1g = S^*[ Bd*Vf*A1*Td;
     Bw1*Vfw1*A1w*Tw1; 
     Bw2*Vfw2*A1w*Tw2] ; % A1a = U*A1a
%
A0g = S^*[Vf*A0^*Td;
     Vfw1*A0w*Tw1; 
     Vfw2*A0w*Tw2] ; % A1a = U*U*A1a
%
Dg = S*[Vf*Dd zeros(size(Dw)) zeros(size(Dw));
    zeros(size(Dd)) Vfw1*Dw zeros(size(Dw));
    zeros(size(Dd)) zeros(size(Dw)) Vfw2*Dw] ; % Da = U*U*Da
%
Fg = -diag([lamb1/Bd; lamb2/Bd; lamb3/Bd;
       lamb1w/Bw2; lamb2w/Bw1;
       lamb1w/Bw2; lamb2w/Bw2]);
%
Gg = [Ed*Td/Bd; Ew*Tw1/Bw1; Ew*Tw2/Bw2];
%
% ------ end of data preprocessor --------
```
## **9.2.4. PLOT\_ST\_GIBRALTAR.m**

%Rootlocus for stationary wings

% subrotine rl\_damp\_conde(B,ro\_a,A1a,A0a,Da,Kw,Fg,Gg,Ms,Cs,Ks,Kp,Ug) write\_mes(' Ploting rootlocus of frequency and damping') %I15=eye(15,15); % Root locus analysis of open loop system DECK\_AND\_ST\_WING\_DATA PREPROCESSOR subplot(111) clear graph flag =  $1$ ; Umin = 0.0;

```
Umax = 100.01;
deltaU = 0.01;
U = Umin;
fn = (Umax-U)/deltaU;
U_vec = (Umin:deltaU:Umax-deltaU)';
RE\_ome = zeros(fn, 15);RE \text{ksi} = \text{zeros}(fn,15);
for i=1:fn
A = asemb_conde(U,Bd,A1g,A0g,Dg,Fg,Gg,Ms,Cs,Ks);
[ome, ksi] = damp(A);n_ome = 15;
 U = U +deltaU;
  for j=1:n_ome
 RE\_ome(i,j) =ome(j);RE_ksi(i,j) = ksi(j);
  end
  %vetorA=eig(A);
  %for j=1:n_ome
% if imag(vetorA(i))\sim=0%RE_ome(i,j) = sqrt(real(vetorA(j))^2+imag(vetorA(j))^2);
% RE\_ome(i,j) = ome(j); %else
 %RE ome(i,j) = -10.0;
  %end
  %end
end
axis('normal');
subplot(211); plot(U_vec,RE_ksi,'.')
axis([Umin Umax -0.2 1.1]);
title(['Root locus of damping factors from ','Umin = ',...
num2str(Umin), ' m/s to Umax = ',num2str(Umax),' m/s']); 
grid; 
xlabel('Wind velocity U (m/s)'); 
ylabel('Damping factors Ksi');
subplot(212); plot(U_vec,RE_ome,'.')
axis([Umin Umax 0 160]);
title(['Root locus of structural frequencies from ','Umin = ',...
```
grid;

xlabel('Wind velocity U (m/s)'); grid;

ylabel('Structural frequencies Omega (rad/s)');grid;

%%%%%%%%%%%%%%%%%%%%%%%%%%%%%%%

## **9.2.5. asemb\_conde.m**

```
function Ap = asemb_conde(U,Bd,A1g,A0g,Dg,Fg,Gg,Ms,Cs,Ks)
%
 A1s = [U*A1g; zeros(size(A1g))];A0s = [U^*U^*A0g; zeros(size(A0g))];Ds = [U^*U^*Dq; zeros(size(Dq))];Fs = U*Fq;
 Gs = U*Gg;%
% Assembling state matrices
%
  Ap = [inv(Ms)*(-Cs+A1s) inv(Ms)*(-Ks+A0s) inv(Ms)*Ds;
  eye(4,4) zeros(4,4) zeros(4,7);
   zeros(7,4) Gs Fs];
asemb_conde.m
```
## **9.2.6. write\_mes.m**

```
function write_mes(message)
disp(' ')
disp(message)
disp(' ')
```
## **9.3. Programs related to the study of the Gibraltar bridge with moving wings.**

### **9.3.1. Main\_Program\_GIBRALTAR.m**

%\*\*\*\*\*\*\*\*\*\*\*\*\*\*\*\*\*\*\*\*\*\*\*\*\*\*\*\*\*\*\*\*\*\*\*\*\*\*\*\*\*\*\*\*\*\*\*\*\*\*\*\*\*\*\*\*\*\*\*\*\*\*\*\*\* % Active control of bridge deck - Variable gain approach %\*\*\*\*\*\*\*\*\*\*\*\*\*\*\*\*\*\*\*\*\*\*\*\*\*\*\*\*\*\*\*\*\*\*\*\*\*\*\*\*\*\*\*\*\*\*\*\*\*\*\*\*\*\*\*\*\*\*\*\*\*\*\*\*\* clear subplot(111); clear graph; write mes(' reading data ...') %\*\*\*\*\*\*\*\*\*\*\*\*\*\*\*\*\*\*\*\*\*\*\*\*\*\*\*\*\*\*\*\*\*\*\*\*\*\*\*\*\*\*\*\*\*\*\*\*\*\*\*\*\*\*\*\*\*\*\*\*\*\*\*\*\* Deck and Wing Data - Preprocessor %\*\*\*\*\*\*\*\*\*\*\*\*\*\*\*\*\*\*\*\*\*\*\*\*\*\*\*\*\*\*\*\*\*\*\*\*\*\*\*\*\*\*\*\*\*\*\*\*\*\*\*\*\*\*\*\*\*\*\*\*\*\*\*\*\* write\_mes(' calculating matrices A, B ... ') I6=eye (6,6); I15 = eye(15,15);  $B = [[zeros(size(Kw)); Kw]; zeros(4,2); zeros(7,2)];$ Call = eye(15,15); C = [Call(1:2,:); Call(5:8,:)]; D = zeros(6,2);  $U_p = [0 40 49 58 67 76]$ ; % operating points fr  $p = [1 50. 100.0 300.0 500.0 925.]'$ ; q  $p = [0.1 1.5, 10.0 30.0 68.0]$ ; fw\_p =[0.1 200. 175.0 160.0 150.0 100.0]';  $poly_qp = polyfit(U_p, q_p, 3);$ poly\_fr = polyfit( $U_p$ , fr\_p, 2); poly\_fw = polyfit( $U_p$ , fw\_p,3); %%%%%%%%%%%%%%%%%%%%%%%%%%%%%%%%%%%%%% % Definition of the weighting functions as polynomials %%%%%%%%%%%%%%%%%%%%%%%%%%%%%%%%%%%%%% subplot(311)  $u = [0:0.5:80]$ ;  $fw$ ip = polyval(poly\_fw,u);  $plot(U_p, fw_p, 'o', u, fwp,'-')$ title(['Approximation of [fw-p(U)]:' 'Polynom = ',num2str(poly\_fw(1)),... ' x^3 ', num2str(poly\_fw(2)),' x^2 ',num2str(poly\_fw(3)),... ' x ', num2str(poly  $fw(4)$ ),' ']); ... xlabel('U wind speed');ylabel('[fw-p(U])'); grid

```
u = [0:0.5:80];
frip = polyval(poly.fr,u);subplot(312)
plot(U_p, fr_p, 'o', u,frip,'-')
title(['Approximation of [fr-p(U)]:' 'Polynom = ',num2str(poly_fr(1)),...
   ' x^2 ',num2str(poly_fr(2)),' x^1 ',num2str(poly_fr(3)),' ']);...
   xlabel('U wind speed');ylabel('[fr-p(U)]'); grid
u = [0:0.5:80];
fqip = polyval(poly_qp,u);subplot(313)
plot(U_p, q_p, 'o', u, fqip,'-)title(['Approximation of [q_p(U)] on Heaving:' ' Polynom = ',...
   num2str(poly_qp(1)),' x^3 ',num2str(poly_qp(2)),' x^2 ',...
   num2str(poly_qp(3)),' x ',num2str(poly_qp(4)),' ']);
xlabel('U wind speed'); ylabel('[q_p-p(U)] = Q on heaving'); grid
pause
%*****************************************************************
Ji = 0; H1i = 0; H2i = 0;
p_{\text{big}} = 50; p_{\text{end}} = 80; dp = 10;
p = [p_b] big:dp:p_end]'
nr_p = length(p);disp(' setting initial dKi ...')
for j=1:nr p;
  j;
 pi = p(j);[Q_i, R_i, fr_i] = updateQR(p_i, poly_qp, poly_fr);[Gj, Cj] = updateGC(pj,C,I6);
  A = asemb_conde(pj,Bd,A1g,A0g,Dg,Fg,Gg,Ms,Cs,Ks);
  %Ki=[1.0072e-005 -0.00013364 -0.016202 0.025298 0.011811 -0.014926...
  % 0.010369 0.021369 1.7632 -1.4496 -0.47056 0.49153;
  % 0.00025394 -3.7763e-005 0.0036974 -0.036227 -0.010416 0.011387...
  % -0.033389 0.00015955 -0.49006 3.1879 0.50664 0.010758];
Ki=[9.4273e-006 -0.00015221 -0.016647 0.024445 0.010493 -0.016121...
```

```
 0.010496 0.022489 1.7937 -1.3989 -0.39166 0.55875;
```

```
 0.00025054 -3.2332e-005 0.0038904 -0.035306 -0.0097225 0.011928...
```

```
 -0.033179 -0.00016458 -0.49878 3.1332 0.46887 -0.022267];
Kinicial=Ki;
```

```
Aj = A-B*Ki*Cj;Lj = Iyap(Aj, 115);Pj = lyap(Aj',Aj,Qj+Cj'*Ki'*Rj*Ki*Cj);
 if any(eig(Lj) < -eps) || any(eig(Pj) < -eps)
        error('system is unstable for initial gain')
 end
 fwj = polyval(poly_fw,pj); if fwj <= 0 fwj = 0.001; end;
 Ji = Ji + trace(fwj *Pj);H1i = H1i + fwy*frj*Cj*Li*Cj';H2i = H2i + fwy*B*Pj*Lj*Cj';end
 dKi = H2i*inv(H1i)-Ki;disp('minimizing varK ...');al = 1;dJ = 1e8;tol = 10;
al\_tol = 1e-3;iter_tol =36;
iter = 0;improv = 0;z = 1.1;
while abs(dJ) > toliter = iter+1;% disp (' '); disp(['iter=', num2str(iter), ' start of iteration'])
 Ji1 = 0; H1in = 0; H2in = 0;
 Ki1 = Ki + al* dKi;for j=1:nr_ppi = p(j);% disp([' ','pj=', num2str(pj)])
  [Qj, Rj, frj] = updateQR(pj, poly_qp, poly_fr);
  [G, G] = updateGC(pj,C,I6);
  A = asemb_conde(pj,Bd,A1g,A0g,Dg,Fg,Gg,Ms,Cs,Ks);
  Aj = A-B*Ki1*Cj;\frac{0}{0}Lj = Iyap(Aj,I15);A^*X + X^*A' = -CA^*X + X^*B = -CPj = Iyap(Aj',Aj,Qj+Cj'*Ki1'*Rj*Ki1*Cj); %
```

```
if any(eig(Lj) < -eps) || any(eig(Pj) < -eps)
    Ji1 = Ji+tol+1; break;
   end
  fwj = polyval(poly_fw,pj); if fwj \leq 0 fwj = 0.001; end;
  J_i = J_i + \text{trace}(\text{fw}_i + \text{P}_i); H1in = H1in + fwj*frj*Cj*Lj*Cj'; %fwj*
   H2in = H2in + fwj*B'*Pj*Lj*Cj'; %fwj*
  end
   if Ji1 < Ji
   % disp([' ',' Improvment']);
  improv = improv+1; iter;
   dJ = Ji1-Ji; disp([' ','iter=', num2str(iter)...
      ,' improvment ',' dJ=',num2str(dJ)]);
   Ki=Ki1;
  Ki1 = H2in*inv(H1in);dKi = Ki1-Ki; Ji=Ji1;
  else
  al = al/z;dJ = tol + 1;
  disp([' ','iter=', num2str(iter), ' dJ positive'])
  end
  if al < al_tol, break; end;
% if iter > iter_tol break; end;
end
varK = Ki;
disp([' J = ',num2str(Ji)])
disp('Kinicial')
Kinicial
disp('Kfinal')
varK
disp('end of gain optimization');
pause
%%%%%%%%%%%%%%%%%%%%%%%%%%%%%%%%%%%%%%
Impulses
```
### **Movies**

Plots

#### $9.3.2.$ Deck\_and\_Wing\_Data

% deck and control wing data for GIBRALTAR  $ro_a = 1.225;$ % Air density % Deck characteristics - Scale model 1:200  $Bd = 60/200$ ; % bridge width % mass mh= 39500/(200^2);  $\mu$  a = 26700000/(200^4); % rotational moment ksi  $h = 0.0030$ ; ksi  $a = 0.0015$ ; delta\_h =  $2*pi*ksi_h$ ; % damping log. decrement of h mode delta\_a =  $2^*pi^*ksi_a$ ; % damping log. decrement of a mode ome\_h =  $200*0.383$ ; ome\_a =  $200*0.509$ ; fre  $h =$  ome  $h/(2<sup>*</sup>pi)$ ; % frequency of h mode fre  $a =$  ome  $a/(2<sup>*</sup>pi)$ ; % frequency of a mode  $\%$ Control wing characteristics %Bw1 =  $0.1*$ Bd; % width of wing nr 1 = 6m (it seems to big) %Bw2 =  $0.1*$ Bd; % width of wing nr 2 = 6m (it seems to big) Bw1 =  $0.05*$ Bd; % width of wing nr 1 = 3m (it seems reasonable)  $Bw2 = 0.05*Bd$ ; % width of wing nr 2 = 3m (it seems reasonable) %Bw1 =  $0.0333*Bd$ ; % width of wing nr 1 = 2m (it seems too small) %Bw2 =  $0.0333*Bd$ ; % width of wing nr 2 = 2m (it seems too small) % position of wing 1 from center of deck  $e1 = 0.5 * Bd$ ;  $e2 = 0.5 * Bd$ ; % position of wing 2 from center of deck %%%%%%%%%%%%%%%%%%%%%%%%%%%%%%%%%%%%%  $m11 = 1$ ; % actuator 1 mass  $m22 = 1$ % actuator 2 mass ksi  $1 = 0.7$ ; % actuator 1 damping ratio

 $\text{ksi}_2 = 0.7;$ % actuator 2 damping ratio %%%%%%%%%%%%%%%%%%%%%%%%%%%%%%%%%%%%% %Notice that in Wilde's example,  $f_w = 6$  Hz (1:150 scale model). %In the present case,  $f_w = 20$  Hz (1:200 model) % nat. freg. of actu. 1 ome  $1 = 20*2*pi$ ; ome  $2 = 20.01*2*pi$ ; % nat. freq. of actu. 2 

#### Preprocessor  $9.3.3.$

```
% Data preprocessor for GIBRALTAR
disp('')disp(' processing data ... ')
disp('')% Deck characteristics
ksi_h = delta_h/(2*pi); ksi_a = delta_a/(2*pi);
ome h = fre h*2*pi; ome a = fre a*2*pi;
M = [mh*Bd 0; 0 | a];C = [2*ksi_h*ome_h*mh*Bd 0; 0 2*ksi_a*ome_a*la];K = [ome_h*ome_h*mh*Bd 0; 0 ome_a*ome_a*l_a];
% Aerodynamic finite state model matrices of deck
A0 = [0.3058600E+00 0.3093970E+01 ; 0.1373977E+01 -0.5468954E+00];
A1 = [0.2459046E+01 -0.1403846E+00; -0.2400085E+00 -0.2141308E+00];
Dd = [0.1021054E+02 \ 0.1787100E+01 \ -0.4713930E+00;-0.4298823E+00  0.1149574E+01  0.1083369E+01];
Ed= [-0.1027703E-01 -0.3480843E+00 -0.1946212E+01;
     0.4017426E-01 -0.2610986E+00 0.2132517E+01]';
lamb1= 0.5164275E+00; lamb2= 0.1346202E+01; lamb3= 0.1971455E+01;
% Control wing characteristics
Mw = [m11 0; 0 m22];
```
Cw = [2\*ksi 1\*ome 1 0; 0 2\*ksi 2\*ome 2];

 $Kw = [ome_1*ome_1 0; 0$  ome  $2*ome_2$ ;  $Ms = [M zeros(size(M)); zeros(size(M)) Mw];$  $Cs = [C zeros(size(C)); zeros(size(C)) Cw];$  $\mathsf{Ks} = [\mathsf{K}\ \mathsf{zeros}(\mathsf{size}(\mathsf{K})); \ \mathsf{zeros}(\mathsf{size}(\mathsf{K})) \ \mathsf{Kw}];$ % Data for Bw = 3m  $lamb1w = 0.3500000E-01$ ;  $lamb2w = 0.1320000E+00$ ; A0w = [0.2098244E+00 0.5221252E+01; 0.5251235E-01 0.1305108E+01]; A1w = [0.4615840E+01 -0.5292162E+00 ; 0.1153550E+01 -0.9164623E+00]; Dw = [0.4798194E+01 0.1821348E+01 ; 0.1197957E+01 0.4559187E+00]; Ew = [0.1471817E-05 -0.1512478E-01 : 0.1524671E-02 0.5906955E-01]':  $Td = [1 0 0 0; 0 1 0 0];$  Tw1 = [Bd/Bw1 -e1/Bw1 0 0; 0 1 1 0]; Tw2 =  $[Bd/Bw2 e2/Bw2 0 0; 0 1 0 1];$ miBd =  $0.5$ \*ro a\*Bd; miBw1 =  $0.5$ \*ro a\*Bw1; miBw2 =  $0.5$ \*ro a\*Bw2;  $Vf = miBd*[-1 0; 0 Bd]$ ;  $Vfw1 = miBw1*[-1 0; 0 Bw1]$ ;  $Vfw2 = miBw2*[-1 0; 0 Bw2];$  $S = [1 0 1 0 1 0; 0 1 -e1 1 e2 1]$ ; A1g = S\*[ Bd\*Vf\*A1\*Td; Bw1\*Vfw1\*A1w\*Tw1; Bw2\*Vfw2\*A1w\*Tw2]; A0g = S\*[Vf\*A0\*Td; Vfw1\*A0w\*Tw1; Vfw2\*A0w\*Tw2];  $Dg = S^* [Vf^* Dd \text{ zeros}(size(Dw)) \text{ zeros}(size(Dw));$ zeros(size(Dd)) Vfw1\*Dw zeros(size(Dw)); zeros(size(Dd)) zeros(size(Dw)) Vfw2\*Dw];  $Fg = -diag([lambda/8d;lambda/2Bd;lambda/8d;$ lamb1w/Bw2; lamb2w/Bw1; lamb1w/Bw2; lamb2w/Bw2]); Gg = [Ed\*Td/Bd; Ew\*Tw1/Bw1; Ew\*Tw2/Bw2];

### $9.3.4.$ **Impulses**

% Plot of impulses

write mes(' Beginning of plots')

begintime = 0; fintime =  $0.5$ ; numpoints =  $500$ ;

 $T =$  [linspace(begintime, fintime, numpoints)]'; % time vector

```
Uext = [zeros(size(2*pi*T)) zeros(size(T))]; % force - time history
pp = [50 60 70 80]'; % discret wind speed
nr_p = length(pp);for j=1:nr_ppi = pp(j);[G, G] = updateGC(pj,C,I6);
  A = asemb_conde(pj,Bd,A1g,A0g,Dg,Fg,Gg,Ms,Cs,Ks);
 Ac = A-B^*varK^*Cj
  %pause
   X0 =[0 1*inv(M(2,2)) 0 0 0 0 0 0 0 0 0 0 0 0 0]' 
eval([[y_c, x_r, res_c', num2str(10<sup>*</sup>pi),]] = Isim(Ac,B,C,D,Uext,T,X0);]
end
% RESPONSE TO AN INITIAL STATE X0 
% Initial state X0 (impulse on (dalfa/dt))
subplot(411); 
plot(T,x_res_c500(:,5), '-', T,x_res_c500(:,6),'--'...
   ,T,x_res_c500(:,7),'-.',T,x_res_c500(:,8), ':')
title(['Time Response to an unit impulse d(alfa)/dt=1/l_a, at U = '...
   ,num2str(50)]);
xlabel('Time (sec)');ylabel('Dimensionless Amplitude'); grid
subplot(412); 
plot(T,x_res_c600(:,5), '-', T,x_res_c600(:,6),'--'...
  , T,x res c600(:,7),'-1,T,x res c600(:,8), ":')
title(['Time Response to an unit impulse d(alfa)/dt=1/l a, at U = '...
   ,num2str(60)]);
xlabel('Time (sec)');ylabel('Dimensionless Amplitude'); grid
subplot(413);
plot(T,x_res_c700(:,5), '-', T,x_res_c700(:,6),'--',...
   T,x_res_c700(:,7),'-.', T,x_res_c700(:,8), ':')
title(['Time Response to an unit impulse d(alfa)/dt=1/l a, at U = '...
   ,num2str(70)]);
xlabel('Time(sec)');ylabel('Dimensionless Amplitudes'); grid
subplot(414); 
plot(T,x_res_c800(:,5), '-', T,x_res_c800(:,6),'--',...
   T,x_res_c800(:,7),'-.',T,x_res_c800(:,8), ':')
```

```
title(['Time Response to an unit impulse d(alfa)/dt=1/l_a, at U ='...
```

```
 ,num2str(80)]);
```

```
xlabel('Time (sec)');ylabel('Dimensionless Amplitude'); grid
```
pause

subplot(411);

plot(T,x\_res\_c500(:,1), '-', T,x\_res\_c500(:,2),'--',...

T,x\_res\_c500(:,3),'-.',T,x\_res\_c500(:,4), ':')

title(['Time Response to an unit impulse  $d$ (alfa)/dt=1/l a, at U = '...

,num2str(50)]);

xlabel('Time (sec)');ylabel('Dimensionless Velocities'); grid subplot(412);

```
plot(T,x_res_c600(:,1), '-', T,x_res_c600(:,2),'--',...
```
T,x\_res\_c600(:,3),'-.', T,x\_res\_c600(:,4), ':')

title(['Time Response to an unit impulse  $d$ (alfa)/dt=1/l\_a, at U ='... ,num2str(60)]);

```
xlabel('Time (sec)');ylabel('Dimensionless Velocities'); grid
```
subplot(413);

```
plot(T,x_res_c700(:,1), '-', T,x_res_c700(:,2),'--'...
```

```
 , T,x_res_c700(:,3),'-.', T,x_res_c700(:,4), ':')
```

```
title(['Time Response to an unit impulse d(alfa)/dt=1/l_a, at U ='...
   ,num2str(70)]);
```

```
xlabel('Time (sec)');ylabel('Dimensionless Velocities'); grid
```
subplot(414);

```
plot(T,x_res_c800(:,1), '-', T,x_res_c800(:,2),'--'...
```

```
, T,x res c800(:,3),'-1, T,x res c800(:,4), ":')
```
title(['Time Response to an unit impulse  $d$ (alfa)/dt=1/l a, at U = '...

,num2str(80)]);

xlabel('Time (sec)');ylabel('Dimensionless Velocities'); grid pause

## **9.3.5. Movies**

```
% subrotine rl_dek_mov(B,ro_a,A1a,A0a,Da,Kw,Fg,Gg,Ms,Cs,Ks,Kp,varK)
%
disp(' ')
disp(' ploting root locus film ... ')
disp(' ')
% Eigenvalue analysis of closed loop system
```

```
\frac{0}{0}
```
clear graph

```
I6 = eye(6,6); I14 = eye(14,14);I15 = eye(15,15);
Umin = 1.;
Umax = 81.;
deltaU = 5.;
flag = 1;
U = Umin;
fn = (Umax-U)/deltaU;
for i=1:fn
 [G, G] = updateGC(U, C, 16);
  A = asemb_conde(U,Bd,A1g,A0g,Dg,Fg,Gg,Ms,Cs,Ks);
 Ac = A-B*varK*C;Eg = eig(A-B^*varK^*Cj); % for closed loop analysis
 if (\text{any}(\text{real}(Eg) > 0.0)) && flag
   disp(U)
  flag = 0;
  end
%%%%%%%%%%%%%%%%%%%%%%%%%%%%%%%%%%%%%%
subplot(4,4,i)
%%%%%%%%%%%%%%%%%%%%%%%%%%%%%%%%%%%%%%
 plot(Eg,'o'); title([' U = ', num2str(U)]); grid
 [n, n1] = size(Eg);
 U = U +deltaU;
 for j=1:nReg(i,j) = Eg(j); end
end
pause
subplot(111)
plot(REg(1,1:n),'o');
plot(REg(1:fn,1:n),'.')
title([' Eigenvalues ','Umin = ',num2str(Umin), ' Umax = ',num2str(Umax)])
grid; axis;
% output for caleida graph
rl22<sub>calgr</sub> = [real(REG(:,1)) imag(REG(:,1))];
for i=2:nrl22_calgr = [rl22_calgr; real(REg(:,i)) imag(REg(:,i))];
end
```
pause axis; % save rl\_K09\_d.kal rl22\_calgr /ascii %rl22\_calgr = zeros(rl22\_calgr);

#### $9.3.6.$ **Plots**

```
% GIBRALTAR PLOTS
disp('')disp(' Ploting root locus of frequency and damping ')
disp('')clear graph
flag=1;
16 = eye(6,6); 115 = eye(15,15);
Umin = 0;
Umax = 80;
deltaU = 0.01;
U = Umin;
fn = (Umax-U)/deltaU;U_vec=[Umin:deltaU:Umax-deltaU]';
RE_ome=zeros(fn,15);
RE_Ksi=zeros(fn,15);
varK
for i=1:fn
[Gj, Cj] = updateGC(U, C, 16);
A = asemb_conde(U,Bd,A1g,A0g,Dg,Fg,Gg,Ms,Cs,Ks);
Ac = A-B^*varK^*Cj;
[Ome,Ksi]=damp(Ac);
if (any(Ksi) < 0.0) && flag
  Ucritico=U
  disp(Ucritico)
  pause
  flag = 0;
end
n_ome = length(Ome);
 U = U + deltaU;
```
PUC-Rio - Certificação Digital Nº 0611865/CA PUC-Rio - Certificação Digital Nº 0611865/CA

```
%**************************************************************
%To print results for any U
%if ((U>55.6)&&(U<55.62))
%[Ome55_6,Ksi55_6]=damp(Ac)
%pause
%end
for j=1:n_ome
   RE\_ome(i,j) = Ome(j);RE_KKsi(i,j) = Ksi(j);
end
  vetorAc=eig(Ac);
end
axis('normal');
subplot(211); plot(U_vec,RE_Ksi,'.')
axis([Umin Umax -0.1 1.0]);
title([' Plot of damping factors',' Umin = ',num2str(Umin)...
  , ' Umax = 'num2str(Umax)];
xlabel('Wind velocity');ylabel('Damping factor'); grid;
subplot(212); plot(U_vec,RE_ome,'.')
title([' Plot of structural frequencies',' Umin = '...
  ,num2str(Umin), ' Umax = 'num2str(Umax)];
```
xlabel('Wind velocity');ylabel('Natural frequencies'); grid; axis([Umin Umax 0 160]);

## **9.3.7. asemb\_conde.m**

function Ap = asemb\_conde(U,Bd,A1g,A0g,Dg,Fg,Gg,Ms,Cs,Ks) %GIBRALTAR 3 LAMBDAS

```
A1s = [U^*A1g; zeros(size(A1g))]; A0s = [U*U*A0g; zeros(size(A0g))];
  Ds = [U*U*Dg; zeros(size(Dg))];
 Fs = U*Fg;Gs = U*Gg;%% asembling state matrices
% Ap = \text{[inv(Ms)*}(-\text{Cs+A1s}) \text{inv(Ms)*}(-\text{Ks+A0s}) \text{inv(Ms)*Ds};
   eye(4,4) zeros(4,4) zeros(4,7);
```

```
 zeros(7,4) Gs Fs];
```
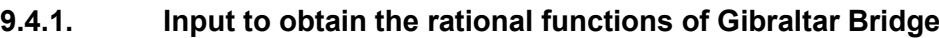

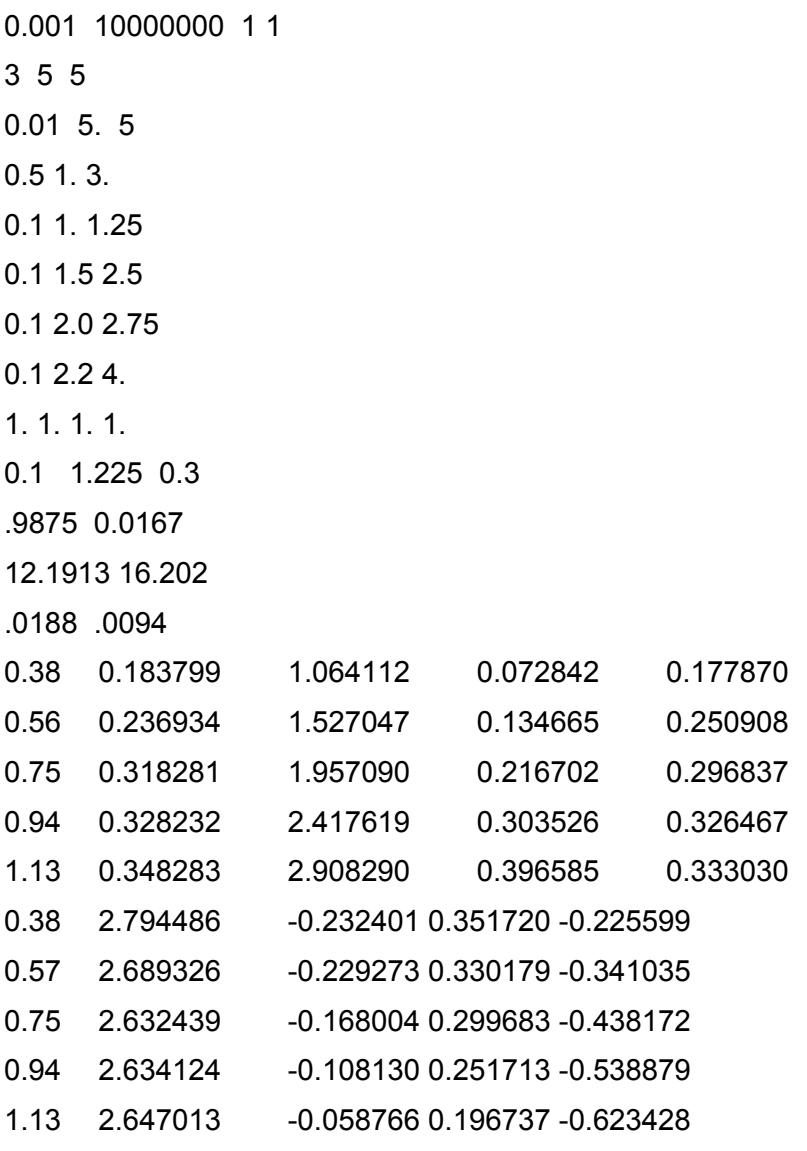

## **9.4.2. Rational functions of Gibraltar Bridge**

# U U/Bf f B\*omega/U amp phase # 47.943 0.1094E+02 0.1461E+02 0.5743E+00 0.1219E+01 0.6895E+02 # min\_err = 0.2086015E-01 # er1..er4 = 0.2788576E-03 0.8643663E-04 0.2487346E-04 0.4497809E-04 # optlamda = 0.5164275E+00 0.1346202E+01 0.1971455E+01 # a0 = 0.3058600E+00 0.3093970E+01 0.1373977E+01 -0.5468954E+00  $\#$  a1 = 0.2459046E+01 -0.1403846E+00 -0.2400085E+00 -0.2141308E+00

```
# d(2,nr) = 0.1021054E+02 0.1787100E+01 -0.4713930E+00
# d(2,nr) = -0.4298823E+00 0.1149574E+01 0.1083369E+01
# e(2,nr) = -0.1027703E-01 -0.3480843E+00 -0.1946212E+01
# e(2,nr) = 0.4017426E-01 -0.2610986E+00 0.2132517E+01
# k lzr(ex) lzi(ex) lzr(ap) lzi(ap)
  0.3800000 0.1837990 1.0641120 0.1947426 1.0657586
  0.5600000 0.2369340 1.5270470 0.2491671 1.5198775
  0.7500000 0.3182810 1.9570900 0.2943955 1.9810034
  0.9400000 0.3282320 2.4176190 0.3272759 2.4333709
  1.1300000 0.3482830 2.9082900 0.3499478 2.8823142
# k ltr(ex) lti(ex) ltr(ap) lti(ap)
  0.3800000 2.7944860 -0.2324010 2.7966005 -0.2471341
  0.5700000 2.6893260 -0.2292730 2.6875635 -0.2147423
  0.7500000 2.6324390 -0.1680040 2.6394958 -0.1594877
  0.9400000 2.6341240 -0.1081300 2.6296706 -0.1063802
  1.1300000 2.6470130 -0.0587660 2.6440576 -0.0682491
# k mzr(ex) mzi(ex) mzr(ap) mzi(ap)
  0.3800000 0.0728420 0.1778700 0.0730344 0.1811874
  0.5600000 0.1346650 0.2509080 0.1348679 0.2478532
  0.7500000 0.2167020 0.2968370 0.2156104 0.2978017
  0.9400000 0.3035260 0.3264670 0.3047499 0.3257911
  1.1300000 0.3965850 0.3330300 0.3960575 0.3333503
# k mtr(ex) mti(ex) mtr(ap) mti(ap)
  0.3800000 0.3517200 -0.2255990 0.3547994 -0.2249027
  0.5700000 0.3301790 -0.3410350 0.3304343 -0.3380438
  0.7500000 0.2996830 -0.4381720 0.2959162 -0.4396354
  0.9400000 0.2517130 -0.5388790 0.2502752 -0.5377694
  1.1300000 0.1967370 -0.6234280 0.1986069 -0.6251227
```
### **9.4.3. test3\_fortran\_G.m**

```
%*****************************************************************
% Program "PLOT_GIBRALTAR_3_LAMBDAS"
% Plot of exact derivatives and the approximation functions
%*******************************************************************
clear
clf
lamb1 = 0.5164275E+00;
```

```
lamb2 = 0.1346202E+01;
```

```
lamb3 = 0.1971455E+01;
```
A0 = [ 0.3058600E+00 0.3093970E+01 ; 0.1373977E+01 -0.5468954E+00];

A1 = [ 0.2459046E+01 -0.1403846E+00 ; -0.2400085E+00 -0.2141308E+00];

Dd = [ 0.1021054E+02 0.1787100E+01 -0.4713930E+00 ;

```
 -0.4298823E+00 0.1149574E+01 0.1083369E+01];
```

```
Ed = [ -0.1027703E-01 -0.3480843E+00 -0.1946212E+01 ;
```

```
 0.4017426E-01 -0.2610986E+00 0.2132517E+01]';
```

```
rf= [0.38 0.56 0.75 0.94 1.13]';
```

```
for inc2=1:2
```

```
for inc=1:1:5
```
% Rational functions with Masukawa's results

```
Q(inc,2*inc2-1)=(A0(inc2,1)+i*rf(inc)*A1(inc2,1)+(Dd(inc2,1)*Ed(1,1)*...
```

```
1/(i*rf(inc)+lamb1))+(Dd(inc2,2)*Ed(2,1)*1/(i*rf(inc)+lamb2))...
```
+(Dd(inc2,3)\*Ed(3,1)\*1/(i\*rf(inc)+lamb3)));

Q(inc,2\*inc2)=(A0(inc2,2)+i\*rf(inc)\*A1(inc2,2)+(Dd(inc2,1)\*...

```
Ed(1,2)*1/(i*rf(inc)+lamb1))+(Dd(inc2,2)*Ed(2,2)*1/(i*rf(inc)+lamb2))...
```

```
+(Dd(inc2,3)*Ed(3,2)*1/(i*rf(inc)+lamb3)));
```

```
end
```

```
% Exact values
```

```
DD=[0.38 0.183799 1.064112 0.072842 0.177870;
0.56 0.236934 1.527047 0.134665 0.250908;
0.75 0.318281 1.957090 0.216702 0.296837;
0.94 0.328232 2.417619 0.303526 0.326467;
1.13 0.348283 2.908290 0.396585 0.333030;
0.38 2.794486 -0.232401 0.351720 -0.225599;
0.56 2.689326 -0.229273 0.330179 -0.341035;
0.75 2.632439 -0.168004 0.299683 -0.438172;
0.94 2.634124 -0.108130 0.251713 -0.538879;
1.13 2.647013 -0.058766 0.196737 -0.623428];
xx1=DD(1:5,2);yy1=DD(1:5,3);
xx2=DD(1:5,4);
yy2=DD(1:5,5);
xx3=DD(6:10,2);
yy3=DD(6:10,3);
```
xx4=DD(6:10,4);

```
yy4=DD(6:10,5);
end
figure(1)
subplot(2,2,1),plot(real(Q(:,1)),imag(Q(:,1)),xx1,yy1,'o')grid on
xlabel('real part','fontsize',12)
ylabel('imaginary part','fontsize',12)
title('Q11 - Lift due to heaving mode','fontsize',12)
subplot(2,2,2),plot(real(Q(:,2)),imag(Q(:,2)),xx3,yy3,'o')grid on
xlabel('real part','fontsize',12)
ylabel('imaginary part','fontsize',12)
title('Q12 - Lift due to pitching mode','fontsize',12)
subplot(2,2,4),plot(real(Q(:,4)),imag(Q(:,4)),xx4,yy4,'o')grid on
xlabel('real part','fontsize',12)
ylabel('imaginary part','fontsize',12)
title('Q22 - Moment due to pitching mode','fontsize',12)
subplot(2,2,3),plot(real(Q(:,3)),imag(Q(:,3)),xx2,yy2,'o')xlabel('real part','fontsize',12)
ylabel('imaginary part','fontsize',12)
grid on
title('Q21 - Moment due to heaving mode','fontsize',12)
```
## **9.4.4. Input to obtain the approximation functions of the wings with 6m.**

0.001 10000000 1 1 2 5 5 0.001 2 5 0.035 0.12 0.035 0.12 0.035 0.12 0.035 0.12 0.01 0.12 1. 1. 1. 1. 0.1 1.225 0.03 9.875 0.167

12.1913 16.202

.0188 .0094

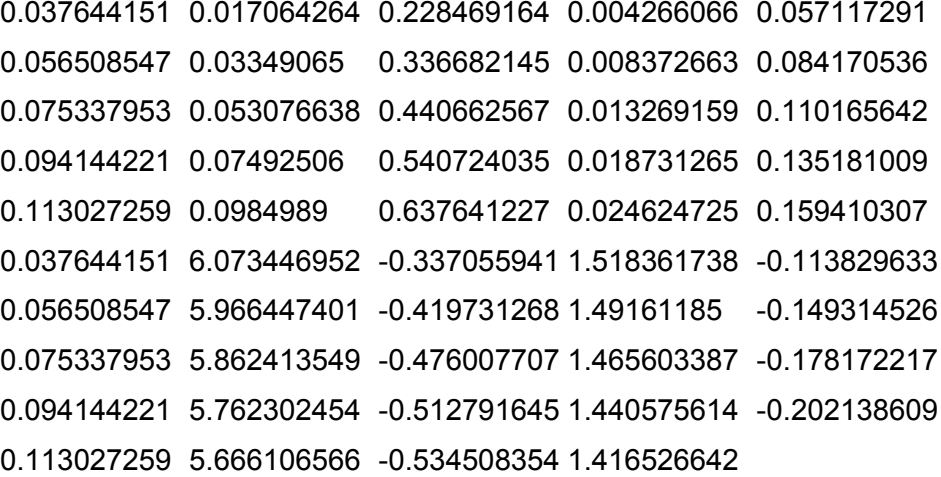

### **9.4.5. Rational functions - wings with 6m.**

# U U/Bf f B\*omega/U amp # 0.6404E+03 0.1583E+02 0.9812E-02 0.8853E+01 0.4619E+01 # min\_err = 0.1516588E-02 # er1..er4 = 0.2039881E-06 0.1042968E-05 0.1274919E-07 0.1040333E-05 # optlamda = 0.4898931E-01 0.2672425E+00 # a0 = 0.5742289E+00 0.4010688E+01 0.1435572E+00 0.1002672E+01 # a1 = 0.3817801E+01 0.2337816E+01 0.9544502E+00 -0.2009442E+00 # d(2,nr) = 0.5719828E+01 0.2422333E+01 # d(2,nr) = 0.1429957E+01 0.6055831E+00 # e(2,nr) = -0.1395796E-03 -0.6151422E-01 # e(2,nr) = 0.2926502E-02 0.2082658E+00 # k lzr(ex) lzi(ex) lzr(ap) lzi(ap) 0.0376442 0.0170643 0.2284692 0.0172549 0.2286043 0.0565085 0.0334906 0.3366821 0.0335236 0.3366582 0.0753380 0.0530766 0.4406626 0.0528598 0.4406863 0.0941442 0.0749251 0.5407240 0.0747374 0.5408348 0.1130273 0.0984989 0.6376412 0.0986799 0.6375001 # k ltr(ex) lti(ex) ltr(ap) lti(ap) 0.0376442 6.0734470 -0.3370559 6.0765533 -0.3378168 0.0565085 5.9664474 -0.4197313 5.9642675 -0.4190943 0.0753380 5.8624135 -0.4760077 5.8610086 -0.4730264 0.0941442 5.7623025 -0.5127916 5.7628435 -0.5114252 0.1130273 5.6661066 -0.5345084 5.6660441 -0.5376987

```
# k mzr(ex) mzi(ex) mzr(ap) mzi(ap)
  0.0376442 0.0042661 0.0571173 0.0043137 0.0571511
  0.0565085 0.0083727 0.0841705 0.0083809 0.0841645
  0.0753380 0.0132692 0.1101656 0.0132150 0.1101716
  0.0941442 0.0187313 0.1351810 0.0186843 0.1352087
  0.1130273 0.0246247 0.1594103 0.0246700 0.1593750
# k mtr(ex) mti(ex) mtr(ap) mti(ap)
  0.0376442 1.5183617 -0.1138296 1.5191383 -0.1140198
  0.0565085 1.4916118 -0.1493145 1.4910669 -0.1491553
  0.0753380 1.4656034 -0.1781722 1.4652522 -0.1774269
  0.0941442 1.4405756 -0.2021386 1.4407109 -0.2017970
  0.1130273 1.4165266 -0.2223985 1.4165110 -0.2231961
```
### **9.4.6. Plot - Wings - 6m.**

% Program "test3\_Fortran.m\_WINGLETS\_2\_LAMBDAS"

% Plot of exact derivatives and the approximation functions clear

clf

```
lamb1 = 0.4898931E-01;
```

```
lamb2 = 0.2672425E+00;
```

```
A0 = [ 0.5742289E+00 0.4010688E+01 ; 0.1435572E+00 0.1002672E+01];
```

```
A1 = [ 0.3817801E+01 0.2337816E+01 ; 0.9544502E+00 -0.2009442E+00];
```

```
Dd = [ 0.5719828E+01 0.2422333E+01 ;
```

```
 0.1429957E+01 0.6055831E+00];
```

```
Ed = [ -0.1395796E-03 -0.6151422E-01 ;
```

```
 0.2926502E-02 0.2082658E+00]';
```

```
rf= [0.0376442
```
0.0565085

- 0.0753380
- 0.0941442

```
0.1130273];
```

```
for inc2=1:2
```

```
for inc=1:1:5
```
% Rational functions with Masukawa's results

Q(inc,2\*inc2-1)=(A0(inc2,1)+i\*rf(inc)\*A1(inc2,1)...

```
 +(Dd(inc2,1)*Ed(1,1)*1/(i*rf(inc)+lamb1))...
```

```
 +(Dd(inc2,2)*Ed(2,1)*1/(i*rf(inc)+lamb2)));
```

```
PUC-Rio - Certificação Digital Nº 0611865/CA
          PUC-Rio - Certificação Digital Nº 0611865/CA
```

```
 Ed(1,2)*1/(i*rf(inc)+lamb1))...
   +(Dd(inc2,2)*Ed(2,2)*1/(i*rf(inc)+lamb2)));
end
% Exact values
DD=[0.0376442 0.0170643 0.2284692 0.0042661 0.0571173 ; 
   0.0565085 0.0334906 0.3366821 0.0083727 0.0841705 ; 
   0.0753380 0.0530766 0.4406626 0.0132692 0.1101656;
   0.0941442 0.0749251 0.5407240 0.0187313 0.1351810; 
   0.1130273 0.0984989 0.6376412 0.0246247 0.1594103; 
   0.0376442 6.0734470 -0.3370559 1.5183617 -0.1138296 ;
   0.0565085 5.9664474 -0.4197313 1.4916118 -0.1493145;
   0.0753380 5.8624135 -0.4760077 1.4656034 -0.1781722 ; 
   0.0941442 5.7623025 -0.5127916 1.4405756 -0.2021386;
   0.1130273 5.6661066 -0.5345084 1.4165266 -0.2223985];
xx1=DD(1:5,2);
yy1=DD(1:5,3);
xx2=DD(1:5,4);
yy2=DD(1:5,5);
xx3=DD(6:10,2);
yy3=DD(6:10,3);
xx4=DD(6:10,4);
yy4=DD(6:10,5);
end
figure(1)
subplot(2,2,1),plot(real(Q(:,1)),imag(Q(:,1)),xx1,yy1,'o')grid on
xlabel('real part','fontsize',12)
ylabel('imaginary part','fontsize',12)
title('Q11 - Lift due to heaving mode','fontsize',12)
subplot(2,2,2),plot(real(Q(:,2)),imag(Q(:,2)),xx3,yy3,'o')grid on
xlabel('real part','fontsize',12)
ylabel('imaginary part','fontsize',12)
title('Q12 - Lift due to pitching mode','fontsize',12)
subplot(2,2,4),plot(real(Q(:,4)),imag(Q(:,4)),xx4,yy4,'o')grid on
```
Q(inc,2\*inc2)=(A0(inc2,2)+i\*rf(inc)\*A1(inc2,2)+(Dd(inc2,1)\*...

```
xlabel('real part','fontsize',12)
ylabel('imaginary part','fontsize',12)
title('Q22 - Moment due to pitching mode','fontsize',12)
subplot(2,2,3),plot(real(Q(:,3)),imag(Q(:,3)),xx2,yy2,'o')xlabel('real part','fontsize',12)
ylabel('imaginary part','fontsize',12)
grid on
title('Q21 - Moment due to heaving mode','fontsize',12)
```
## **9.4.7. Input to obtain the approximation functions of the wings with 6m**

0.001 10000000 1 1 2 5 5 0.001 2 5 0.035 0.12 0.035 0.12 0.035 0.12 0.035 0.12 0.01 0.12 1. 1. 1. 1. 0.1 1.225 0.03 9.875 0.167 12.1913 16.202 .0188 .0094 0.0188 0.0052 0.1163 0.001289 0.029078 0.0283 0.0105 0.1730 0.002615 0.043261 0.0377 0.0171 0.2286 0.004271 0.057154 0.0471 0.0248 0.2831 0.006201 0.070767 0.0565 0.0335 0.3367 0.008374 0.084178 0.0188 6.180840 -0.215332 1.545210 -0.068616 0.0283 6.127152 -0.282550 1.531788 -0.092828 0.0377 6.073305 -0.337187 1.518326 -0.113882 0.0471 6.019721 -0.382250 1.504930 -0.132533 0.0565 5.966419 -0.419750 1.491605 -0.149323 Rational functions - wings with 3m # U U/Bf f B\*omega/U amp phase # \*\*\*\*\*\* 0.6444E+03 0.1582E+02 0.9750E-02 0.8987E+01 0.4567E+01

```
# min_err = 0.1751344E-02
# er1..er4 = 0.9006185E-06 0.1031405E-05 0.5715989E-07 0.1078024E-05
# optlamda = 0.3500000E-01 0.1320000E+00
# a0 = 0.2098244E+00 0.5221252E+01 0.5251235E-01 0.1305108E+01
# a1 = 0.4615840E+01 -0.5292162E+00 0.1153550E+01 -0.9164623E+00
# d(2,nr) = 0.4798194E+01 0.1821348E+01
# d(2,nr) = 0.1197957E+01 0.4559187E+00
# e(2,nr) = 0.1471817E-05 -0.1512478E-01
# e(2,nr) = 0.1524671E-02 0.5906955E-01
# k lzr(ex) lzi(ex) lzr(ap) lzi(ap)
  0.0188000 0.0052000 0.1163000 0.0054370 0.1158257
  0.0283000 0.0105000 0.1730000 0.0104243 0.1733059
  0.0377000 0.0171000 0.2286000 0.0169641 0.2290253
  0.0471000 0.0248000 0.2831000 0.0247729 0.2833648
  0.0565000 0.0335000 0.3367000 0.0335016 0.3362001
# k ltr(ex) lti(ex) ltr(ap) lti(ap)
  0.0188000 6.1808400 -0.2153320 6.1823111 -0.2108570
  0.0283000 6.1271520 -0.2825500 6.1268702 -0.2842328
  0.0377000 6.0733050 -0.3371870 6.0715869 -0.3393993
  0.0471000 6.0197210 -0.3822500 6.0186070 -0.3829700
  0.0565000 5.9664190 -0.4197500 5.9680618 -0.4183198
# k mzr(ex) mzi(ex) mzr(ap) mzi(ap)
  0.0188000 0.0012890 0.0290780 0.0013501 0.0289580
  0.0283000 0.0026150 0.0432610 0.0025986 0.0433286
  0.0377000 0.0042710 0.0571540 0.0042356 0.0572585
  0.0471000 0.0062010 0.0707670 0.0061903 0.0708430
  0.0565000 0.0083740 0.0841780 0.0083753 0.0840510
# k mtr(ex) mti(ex) mtr(ap) mti(ap)
  0.0188000 1.5452100 -0.0686160 1.5455743 -0.0674639
  0.0283000 1.5317880 -0.0928280 1.5317197 -0.0932693
  0.0377000 1.5183260 -0.1138820 1.5179005 -0.1144467
  0.0471000 1.5049300 -0.1325330 1.5046532 -0.1327255
  0.0565000 1.4916050 -0.1493230 1.4920114 -0.1489480
```
### **9.4.8. Plot - Wings - 3m**

- % Program "test3\_Fortran.m\_WINGLETS\_2\_LAMBDAS"
- % Plot of exact derivatives and the approximation functions

```
clear
clf
lamb1 = 0.3500000E-01;lamb2 = 0.1320000E+00;
A0 = [ 0.2098244E+00 0.5221252E+01 ; 0.5251235E-01 0.1305108E+01];
A1 = [ 0.4615840E+01 -0.5292162E+00 ; 0.1153550E+01 -0.9164623E+00];
Dd = [ 0.4798194E+01 0.1821348E+01 ; 0.1197957E+01 0.4559187E+00];
Ed = [ 0.1471817E-05 -0.1512478E-01 ; 0.1524671E-02 0.5906955E-01]';
rf= [0.0188000
0.0283000
0.0377000 
0.0471000
0.0565000];
for inc2=1:2
for inc=1:1:5
% Rational functions with Masukawa's results
Q(inc,2*inc2-1) = (AO(inc2,1)+i*rf(inc)*A1(inc2,1)... +(Dd(inc2,1)*Ed(1,1)*1/(i*rf(inc)+lamb1))...
   +(Dd(inc2,2)*Ed(2,1)*1/(i*rf(inc)+lamb2)));
Q(inc,2*inc2)=(A0(inc2,2)+i*rf(inc)*A1(inc2,2)+(Dd(inc2,1)*...
  Ed(1,2)*1/(i*rf(inc)+lamb1))...
   +(Dd(inc2,2)*Ed(2,2)*1/(i*rf(inc)+lamb2)));
end
% Exact values
DD=[0.0188000 0.0052000 0.1163000 0.0012890 0.0290780 ; 
   0.0283000 0.0105000 0.1730000 0.0026150 0.0432610 ;
   0.0377000 0.0171000 0.2286000 0.0042710 0.0571540 ; 
   0.0471000 0.0248000 0.2831000 0.0062010 0.0707670 ; 
   0.0565000 0.0335000 0.3367000 0.0083740 0.0841780 ; 
   0.0188000 6.1808400 -0.2153320 1.5452100 -0.0686160; 
   0.0283000 6.1271520 -0.2825500 1.5317880 -0.0928280 ; 
   0.0377000 6.0733050 -0.3371870 1.5183260 -0.1138820;
```
 0.0471000 6.0197210 -0.3822500 1.5183260 -0.1138820; 0.0565000 5.9664190 -0.4197500 1.4916050 -0.1493230 ];

xx1=DD(1:5,2);

```
yy1=DD(1:5,3);
```
xx2=DD(1:5,4);

```
yy2=DD(1:5,5);
xx3=DD(6:10,2);
yy3=DD(6:10,3);
xx4=DD(6:10,4);
yy4=DD(6:10,5);
end
figure(1)
subplot(2,2,1),plot(real(Q(:,1)),imag(Q(:,1)),xx1,yy1,'o')grid on
xlabel('real part','fontsize',12)
ylabel('imaginary part','fontsize',12)
title('Q11 - Lift due to heaving mode','fontsize',12)
subplot(2,2,2),plot(real(Q(:,2)),imag(Q(:,2)),xx3,yy3,'o')grid on
xlabel('real part','fontsize',12)
ylabel('imaginary part','fontsize',12)
title('Q12 - Lift due to pitching mode','fontsize',12)
subplot(2,2,4),plot(real(Q(:,4)),imag(Q(:,4)),xx4,yy4,'o')grid on
xlabel('real part','fontsize',12)
ylabel('imaginary part','fontsize',12)
title('Q22 - Moment due to pitching mode','fontsize',12)
subplot(2,2,3),plot(real(Q(:,3)),imag(Q(:,3)),xx2,yy2,'o')xlabel('real part','fontsize',12)
ylabel('imaginary part','fontsize',12)
grid on
title('Q21 - Moment due to heaving mode','fontsize',12)
```